# Cheatography

## Python 3.x Quick Reference by [tbyds](http://www.cheatography.com/tbyds/) via [cheatography.com/62247/cs/15998/](http://www.cheatography.com/tbyds/cheat-sheets/python-3-x-quick-reference)

#### **Data Type Summary**

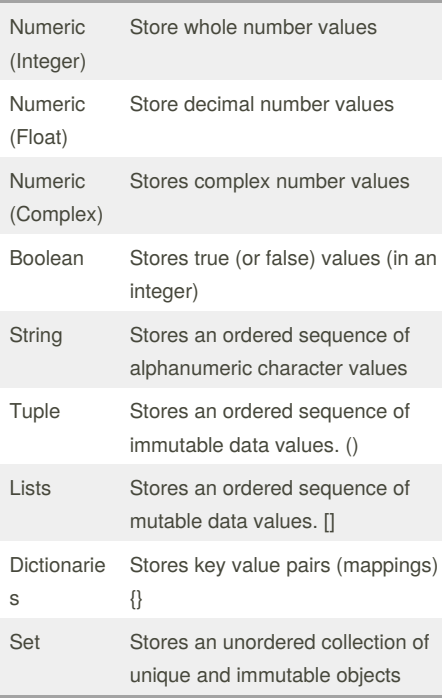

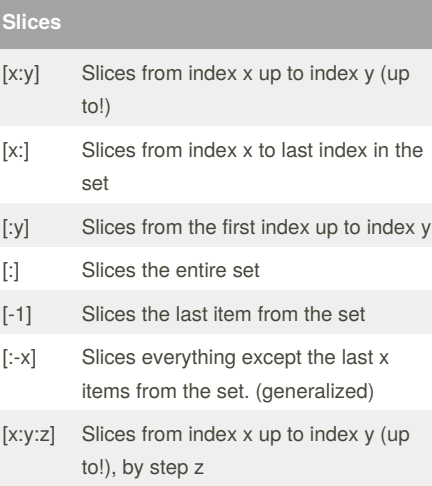

### **Arithmetic Operations**

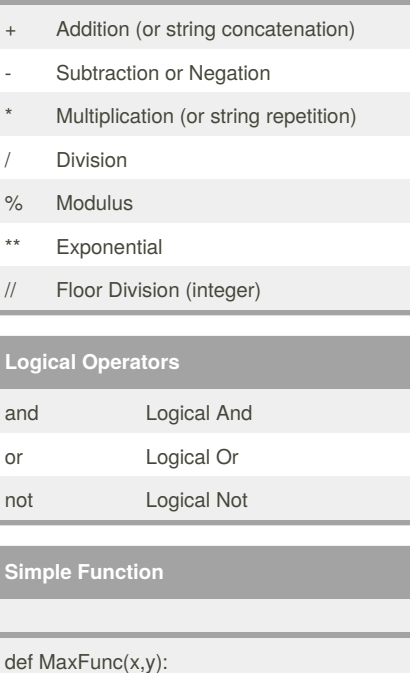

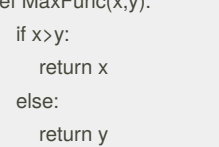

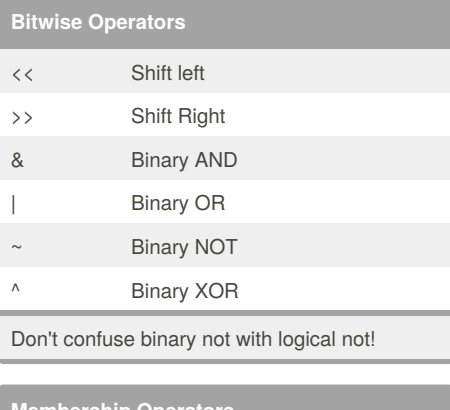

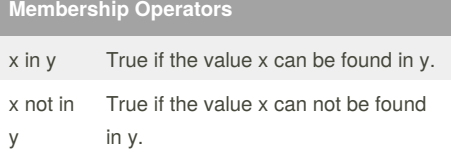

#### By **tbyds**

[cheatography.com/tbyds/](http://www.cheatography.com/tbyds/)

Not published yet. Last updated 16th June, 2018. Page 1 of 2.

# **Identity Operators**

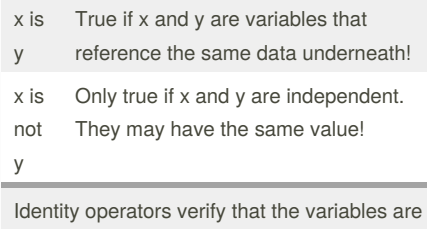

located on the same part of the memory. **Assignment Operators**

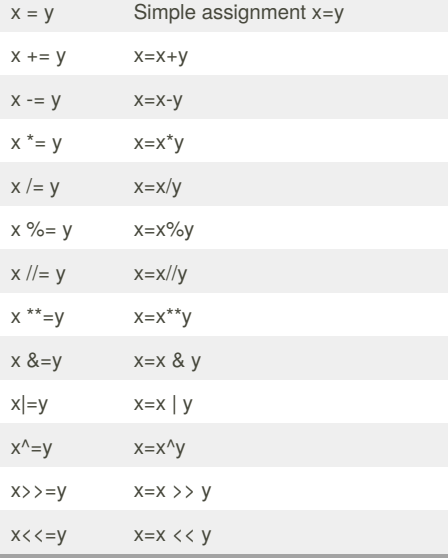

#### **Sample If Statement**

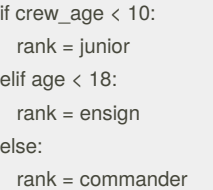

#### Sponsored by **Readability-Score.com** Measure your website readability! <https://readability-score.com>

# Cheatography

# Python 3.x Quick Reference by [tbyds](http://www.cheatography.com/tbyds/) via [cheatography.com/62247/cs/15998/](http://www.cheatography.com/tbyds/cheat-sheets/python-3-x-quick-reference)

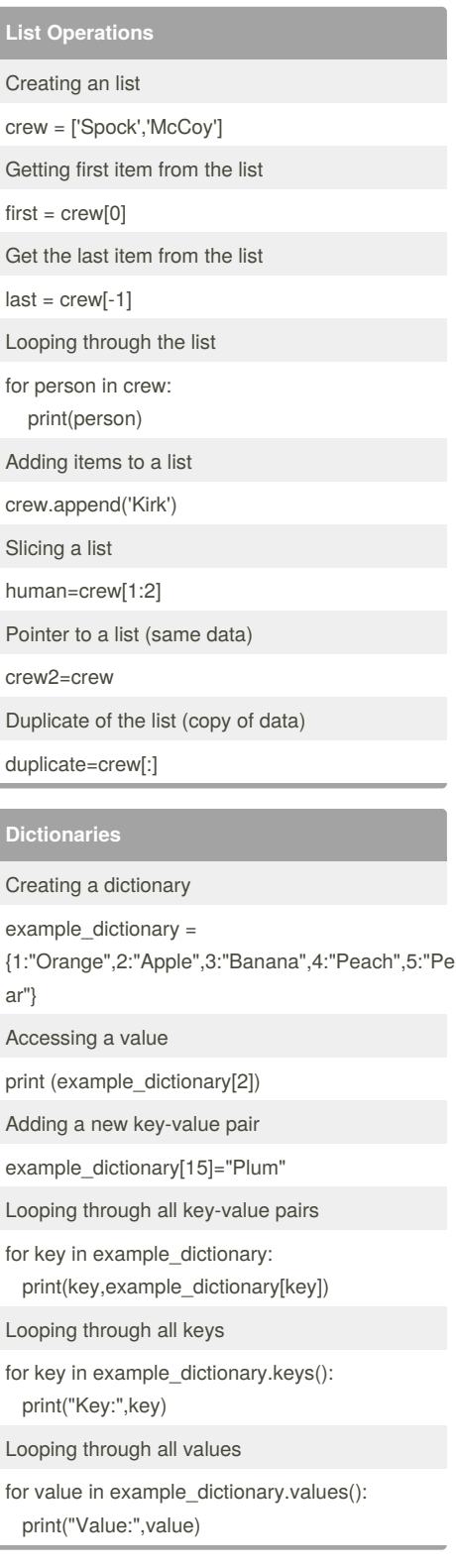

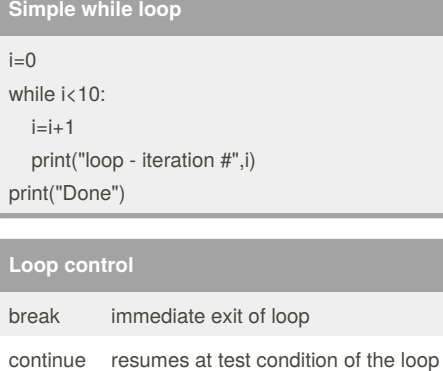

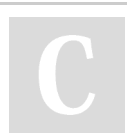

By **tbyds**

[cheatography.com/tbyds/](http://www.cheatography.com/tbyds/)

Not published yet. Last updated 16th June, 2018. Page 2 of 2.

Sponsored by **Readability-Score.com** Measure your website readability! <https://readability-score.com>